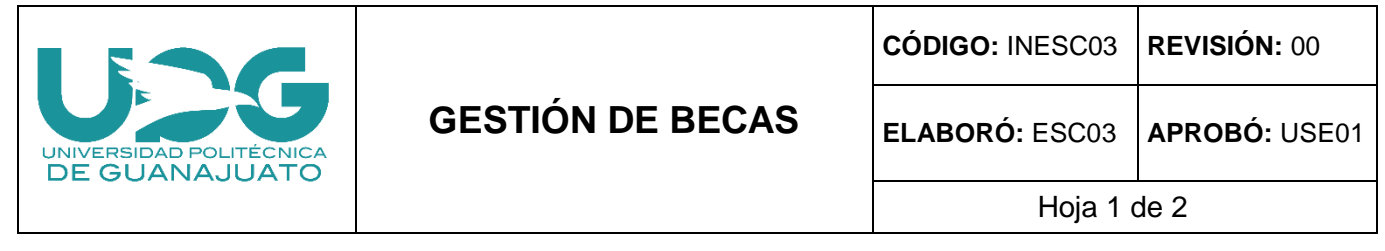

# **1. Objetivo.**

Gestionar el otorgamiento de apoyos económicos para disminuir la deserción escolar por falta de recursos en los estudiantes.

# **2. Alcance.**

Estudiantes con solicitud efectuada.

# **3. Términos y definiciones.**

**3.1** Beca:

**3.2** Plataforma: Url donde el alumno realizará la captura de su solicitud en línea.

# **4. Responsable.**

**4.1** Es responsabilidad de la encargada de becas verificar la correcta aplicación del presente procedimiento.

**4.2** Es responsabilidad del personal que participa en la Gestión de becas apegarse a los lineamientos del presente procedimiento.

# **5. Desarrollo.**

**5.1** Frecuencia y muestreo.

Para garantizar la participación de los alumnos en las convocatorias de beca, se publican a través de los diversos medios de difusión en la comunidad universitaria, tales como la página oficial [www.upgto.edu.mx,](http://www.upgto.edu.mx/) correo institucional para alumnos activos, direcciones de carrera, mamparas y redes sociales.

Las convocatorias de becas tienen un periodo de vigencia, en el cual establece fechas de apertura y cierre tanto para la captura de solicitud en la plataforma como la recepción de documentos.

El alumno antes de postularse como candidato a beca, tendrá que considerar que cada convocatoria tiene un perfil específico y que debe cumplirse al momento de su participación.

# **5.2** Instrumento.

Cada convocatoria señala un proceso de registro o captura de solicitud, actualmente se realiza a través de plataformas vía internet, proporcionando una dirección electrónica donde el alumno debe seguir las indicaciones para capturar y finalizar su solicitud con éxito. Se debe de cumplir el trámite en las fechas establecidas, ya que una vez que se deshabilita la plataforma, el alumno no podrá concluir su solicitud.

# **5.3** Realización.

Una vez que se publica la convocatoria y el alumno cumple con el perfil, debe seguir las siguientes indicaciones:

**5.3.1** Captura de datos en la solicitud en la plataforma establecida en la convocatoria.

- **5.3.2** Finalizar solicitud con éxito en la plataforma (subir archivos en la plataforma).
- 5.3.3 Entrega de documentos físicos o electrónicos, según se solicite.

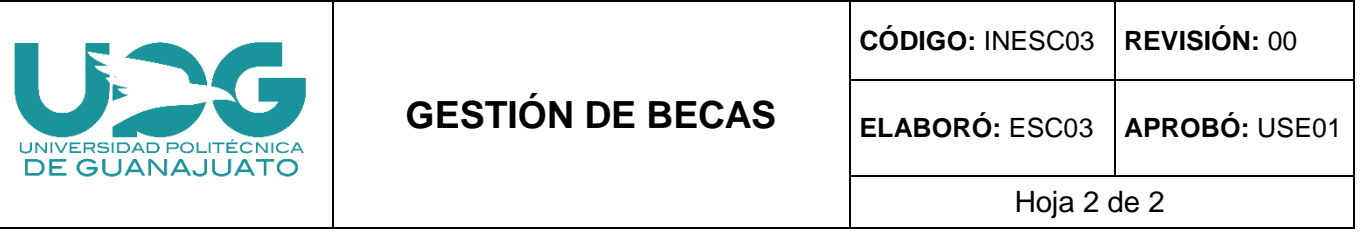

- 5.3.4 Seguir pendiente de su trámite hasta la publicación de resultados.
- 5.3.5 Una vez publicados los resultados, seguir las indicaciones para el proceso de pago.
- 5.3.6 Cobrar beca de manera segura y responsable.
- 5.3.7 Monitorear fechas de pago (aplica en pagos diferidos).

**5.4** Compilación de datos.

Según lo indique la convocatoria, se deberá actualizar la información escolar en la plataforma para que el alumno inicie con la captura de su solicitud. Así como validar las solicitudes de beca que requieran postulación.

Los expedientes o documentos físicos están sujetos a revisión, donde se comprueba que el solicitante cumple con el perfil y entregó los documentos completos señalados en las convocatorias.

#### **6. Seguimiento**

Una vez publicados los resultados de cada convocatoria, se elabora un listado con el total de alumnos aceptados en cada modalidad de beca, esto con el fin de verificar el cumplimiento de las metas establecidas, y buscar opciones de becas con otras dependencias, sujeto a disponibilidad de presupuesto.

## **7. Anexos**

- **7.1** PRESC03 [Gestión de Becas](http://10.1.0.1/archivos/escolares/PRESC03.pdf)
- **7.2** RESGC21 [Identificación de Análisis de Riesgos y Oportunidades.](http://10.1.0.1/archivos/sgc/RESGC21.xlsx)
- **7.3** RESGC22 [Bitácora de Salidas de Producto/Servicio No Conforme.](http://10.1.0.1/archivos/sgc/RESGC22.xls)